#### MI-PDB, MIE-PDB: **Advanced Database Systems**

http://www.ksi.mff.cuni.cz/~svoboda/courses/2015-2-MIE-PDB/

Lecture 9:

### **Graph Databases, Neo4j, Cypher**

19. 4. 2016

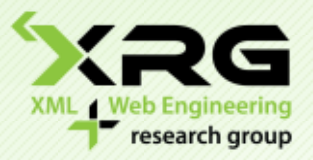

Lecturer: **Martin Svoboda** svoboda@ksi.mff.cuni.cz

#### Author: **Irena Holubová**

Faculty of Mathematics and Physics, Charles University in Prague Course NDBI040: **Big Data Management and NoSQL Databases**

#### Graph Databases Basic Characteristics

- To store entities and relationships between these entities
	- $\Box$  Node is an instance of an object
	- $\Box$  Nodes have properties
		- e.g., name
	- $\Box$  Edges have directional significance
	- $\Box$  Edges have types
		- $\blacksquare$  e.g., likes, friend, ...
- Nodes are organized by relationships
	- $\Box$  Allow to find interesting patterns
	- □ e.g., "Get all nodes employed by Big Co that like NoSQL Distilled"

## Example:

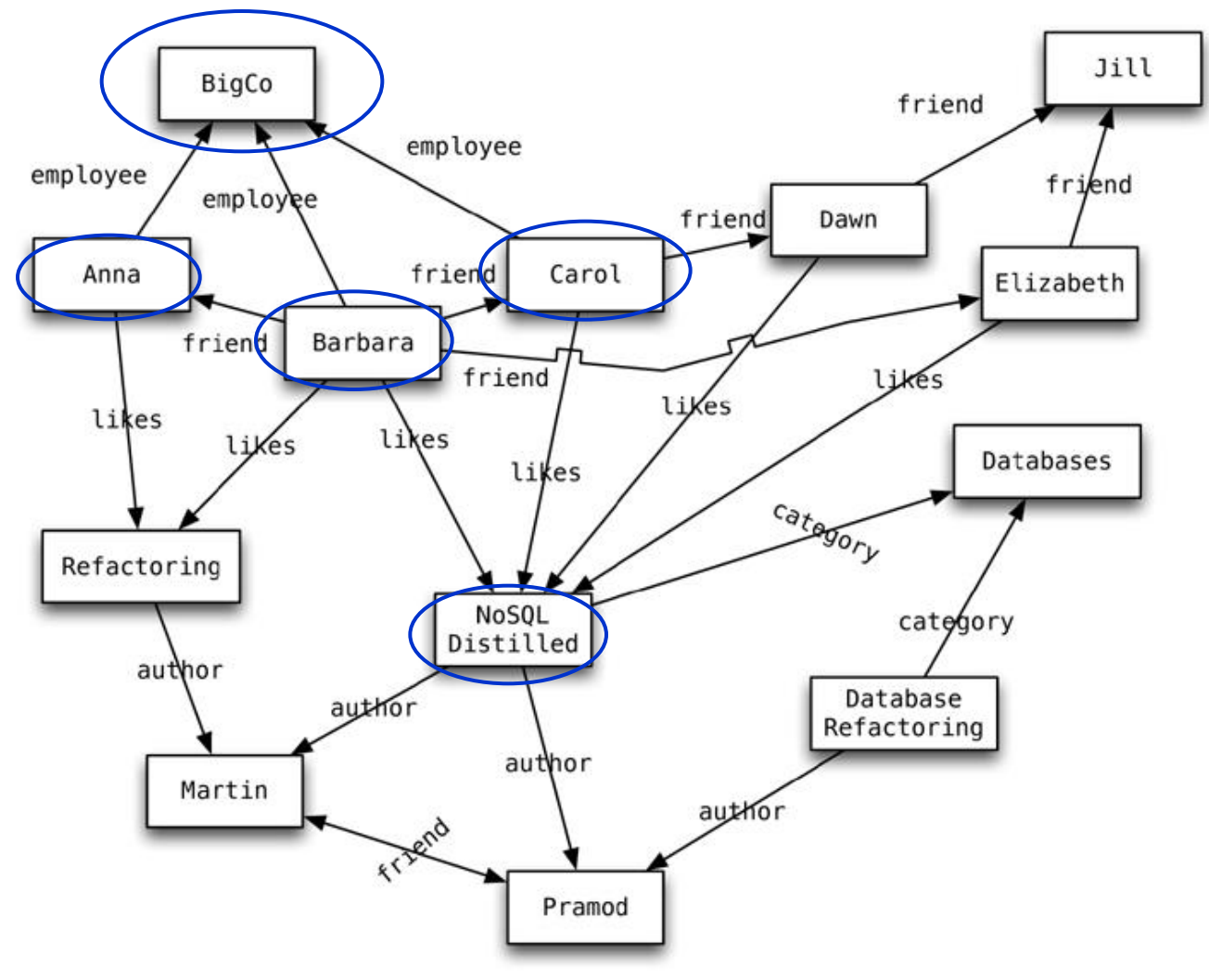

### Graph Databases RDBMS vs. Graph Databases

- When we store a graph-like structure in RDBMS, it is for a single type of relationship
	- $\Box$  "Who is my manager"
	- $\Box$  Adding another relationship usually means schema changes, data movement etc.
	- $\Box$  In graph databases relationships can be dynamically created / deleted
		- **There is no limit for number and kind**
- In RDBMS we model the graph beforehand based on the Traversal we want
	- $\Box$  If the Traversal changes, the data will have to change
	- $\Box$  We usually need a lot of join operations
- In graph databases the relationships are not calculated at query time but persisted
	- $\Box$  Shift the bulk of the work of navigating the graph to inserts, leaving queries as fast as possible

# Graph Databases

#### Suitable Use Cases

#### **Connected Data**

- Social networks
- Any link-rich domain is well suited for graph databases

#### **Routing, Dispatch, and Location-Based Services**

- Node = location or address that has a delivery
- Graph = nodes where a delivery has to be made
- Relationships = distance

#### **Recommendation Engines**

- "your friends also bought this product"
- "when invoicing this item, these other items are usually invoiced"

### Graph Databases When Not to Use

■ When we want to update all or a subset of entities

- $\Box$  Changing a property on all the nodes is not a straightforward operation
- $\Box$  e.g., analytics solution where all entities may need to be updated with a changed property
- Some graph databases may be unable to handle lots of data

Distribution of a graph is difficult or impossible

### Graph Databases Data structures and queries

- Data: a set of entities and their relationships
	- □ e.g., social networks, travelling routes, ...
	- $\Box$  We need to efficiently represent graphs
- Basic operations: finding the neighbours of a node, checking if two nodes are connected by an edge, updating the graph structure, …

 $\Box$  We need efficient graph operations

#### $G = (V, E)$  is commonly modelled as

- set of nodes (vertices) *V*
- set of edges *E*

 $\Box$  n = |V|, m = |E|

- Which data structure should be used?
	- □ Adjacency matrix, adjacency list, incidence matrix, Laplacian matrix

## Adjacency Matrix

- Bi-dimensional array *A* of *n* x *n* Boolean values  $\Box$  Indexes of the array = node identifiers of the graph  $\Box$  The Boolean junction  $A_{ii}$  of the two indices indicates whether the two nodes are connected
- **Nariants**

 $\square$  Directed graphs, weighted graphs, ...

$$
\begin{array}{c|cccc}\n1 & 1 & 0 & 0 & 0 \\
0 & 1 & 1 & 1 & 0 \\
1 & 0 & 0 & 1 & 0 \\
1 & 1 & 0 & 0 & 0 \\
1 & 1 & 0 & 0 & 0 \\
0 & 0 & 1 & 0 & 0\n\end{array}
$$

## Adjacency List

- A set of lists where each accounts for the neighbours of one node
	- □ A vector of *n* pointers to adjacency lists
- Often compressed
	- $\Box$  Exploitation of regularities in graphs, difference from other nodes, …

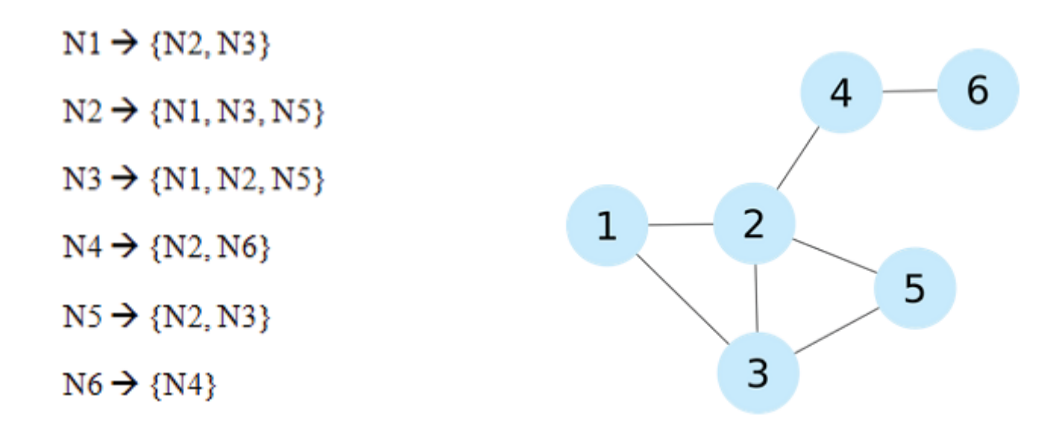

### Incidence Matrix

■ Bi-dimensional Boolean matrix of *n* rows and *m* columns

□A column represents an edge □A row represents a node

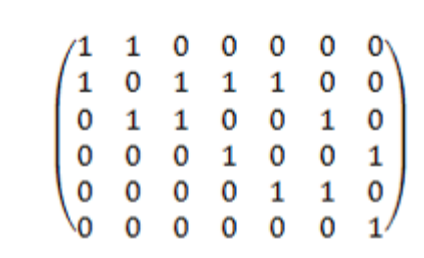

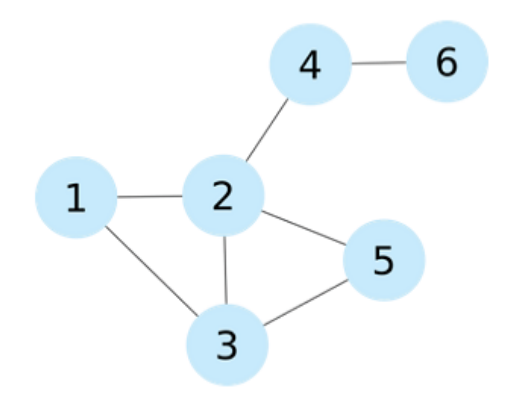

## Laplacian Matrix

- Bi-dimensional array of *n x n* integers  $\square$  Diagonal of the Laplacian matrix indicates the degree of the node
	- $\Box$  The rest of positions are set to -1 if the two vertices are connected, 0 otherwise

$$
\begin{pmatrix}\n2 & -1 & -1 & 0 & 0 & 0 \\
-1 & 4 & -1 & -1 & -1 & 0 \\
-1 & -1 & 3 & 0 & -1 & 0 \\
0 & -1 & 0 & 2 & 0 & -1 \\
0 & -1 & -1 & 0 & 2 & 0 \\
0 & 0 & 0 & -1 & 0 & 1\n\end{pmatrix}
$$
\n
$$
\begin{pmatrix}\n2 & -1 & -1 & 0 & 0 & 0 \\
-1 & -1 & 3 & 0 & -1 & 0 \\
0 & -1 & -1 & 0 & 2 & 0 \\
0 & 0 & 0 & -1 & 0 & 1\n\end{pmatrix}
$$

### Graph Databases Graph and database types

- $\blacksquare$  A graph database = a set of graphs
- Types of graphs:
	- Directed-labeled graphs
		- e.g., XML, RDF, traffic networks
	- □ Undirected-labeled graphs
		- e.g., social networks, chemical compounds
- Types of graph databases:
	- $\Box$  Non-transactional = few numbers of very large graphs
		- e.g., Web graph, social networks, ...
	- $\Box$  Transactional = large set of small graphs
		- e.g., chemical compounds, biological pathways, linguistic trees each representing the structure of a sentence…

### Graph Databases **Representatives**

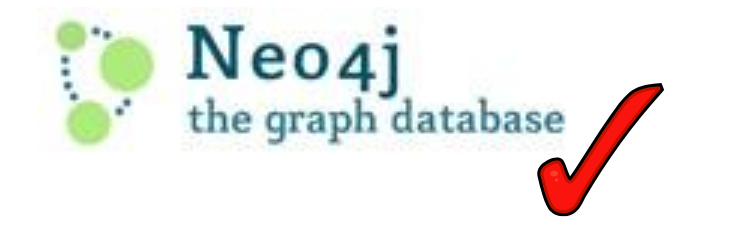

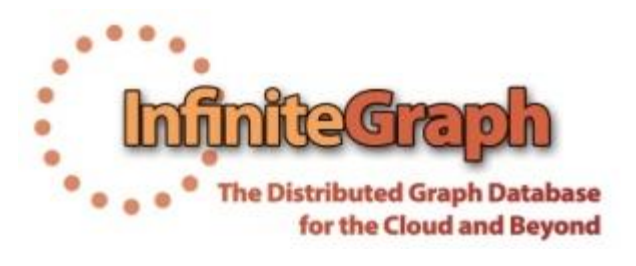

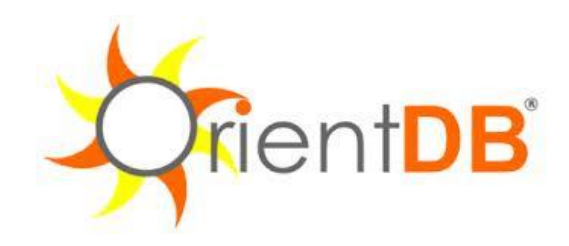

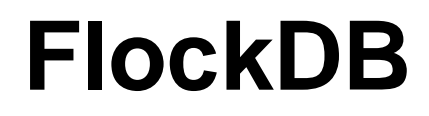

## Neo4j

#### Open source graph database  $\Box$  The most popular

- Initial release: 2007
- **Net Written in: Java**
- OS: cross-platform
- Stores data in nodes connected by directed, typed relationships
	- $\Box$  With properties on both
	- Called property graph

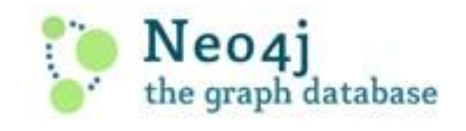

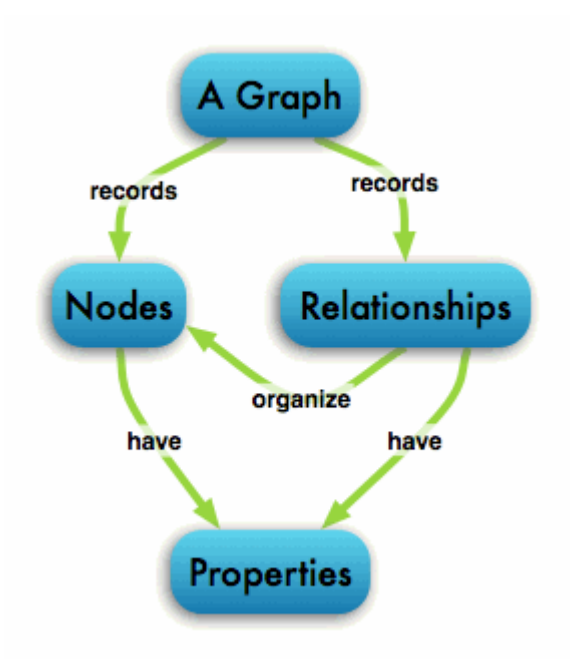

## Neo4j

Main Features (according to Authors)

- intuitive a graph model for data representation
- reliable with full  $ACID$  transactions
- durable and fast disk-based, native storage engine
- massively scalable up to several billions of nodes / relationships / properties
- $\blacksquare$  highly-available when distributed across multiple machines
- **E** expressive powerful, human readable graph query language
- **Figure 11** fast powerful traversal framework
- **E** embeddable
- simple accessible by REST interface / object-oriented Java API

### Neo4j Data Model – Node, Relationship, Property

- Fundamental units: nodes + relationships
- Both can contain properties
	- $\Box$  Key-value pairs where the key is a string
	- $\Box$  Value can be primitive or an array of one primitive type
		- e.g., String, int, int [], ...
	- $\Box$  null is not a valid property value
		- nulls can be modelled by the absence of a key

#### **Relationships**

- Directed (incoming and outgoing edge)
	- **Equally well traversed in either direction = no need to add both** directions to increase performance
	- Direction can be ignored when not needed by applications
- □ Always have start and end node
- Can be recursive

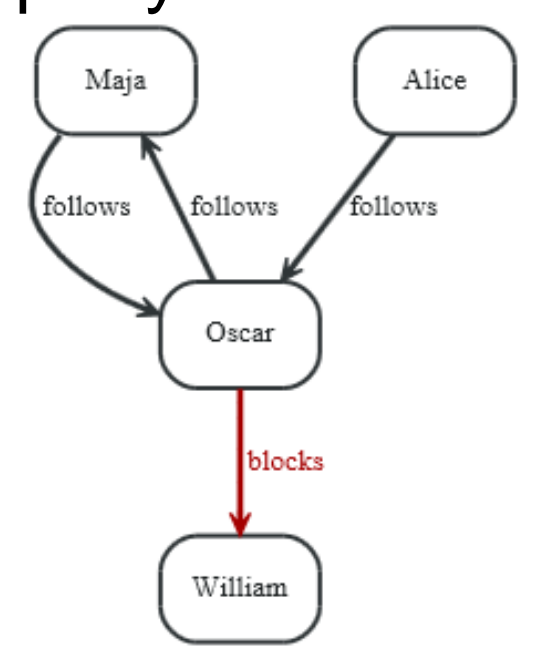

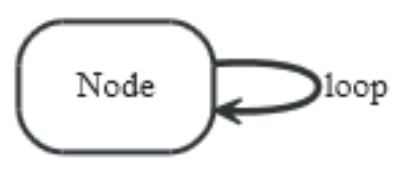

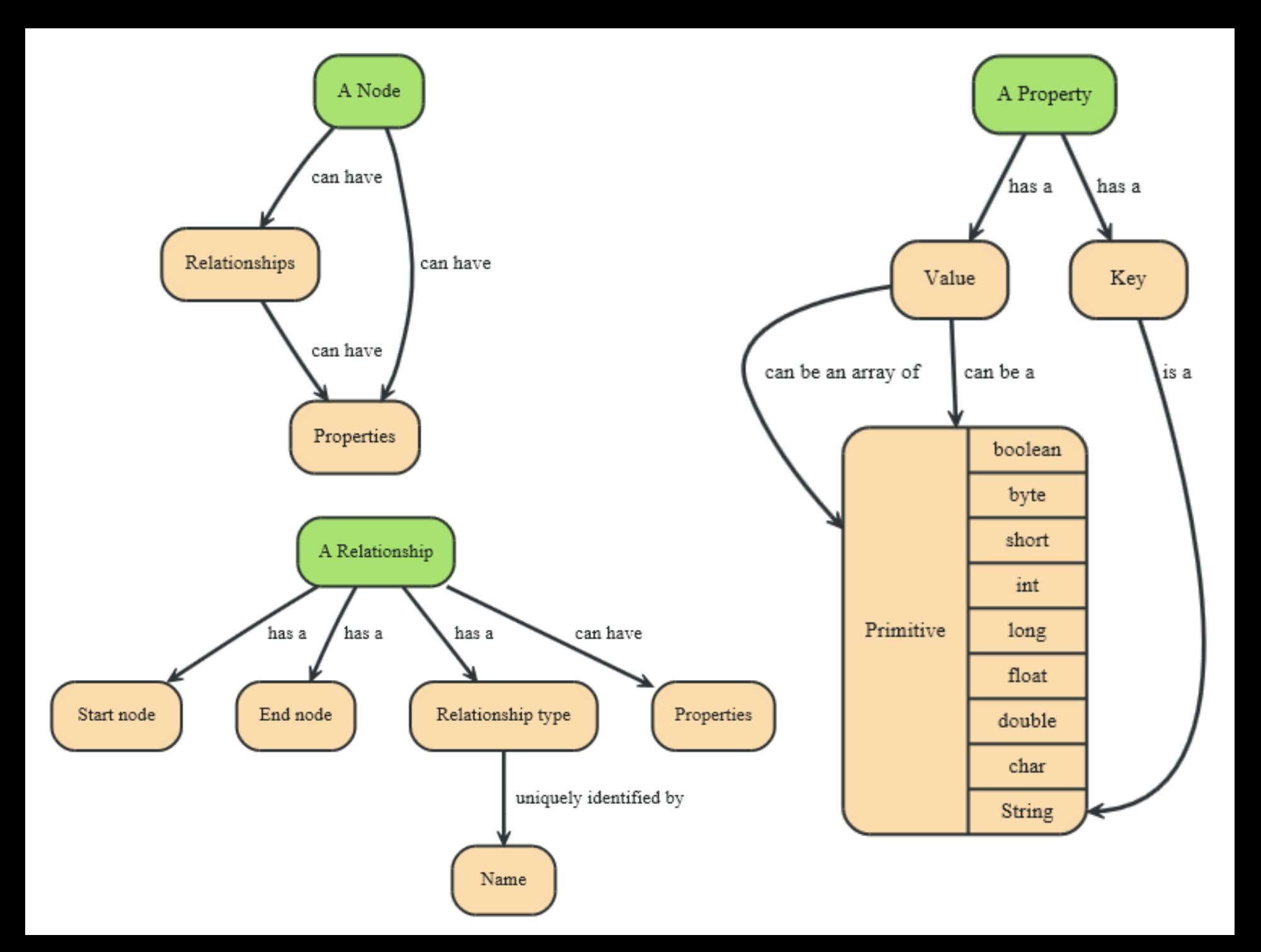

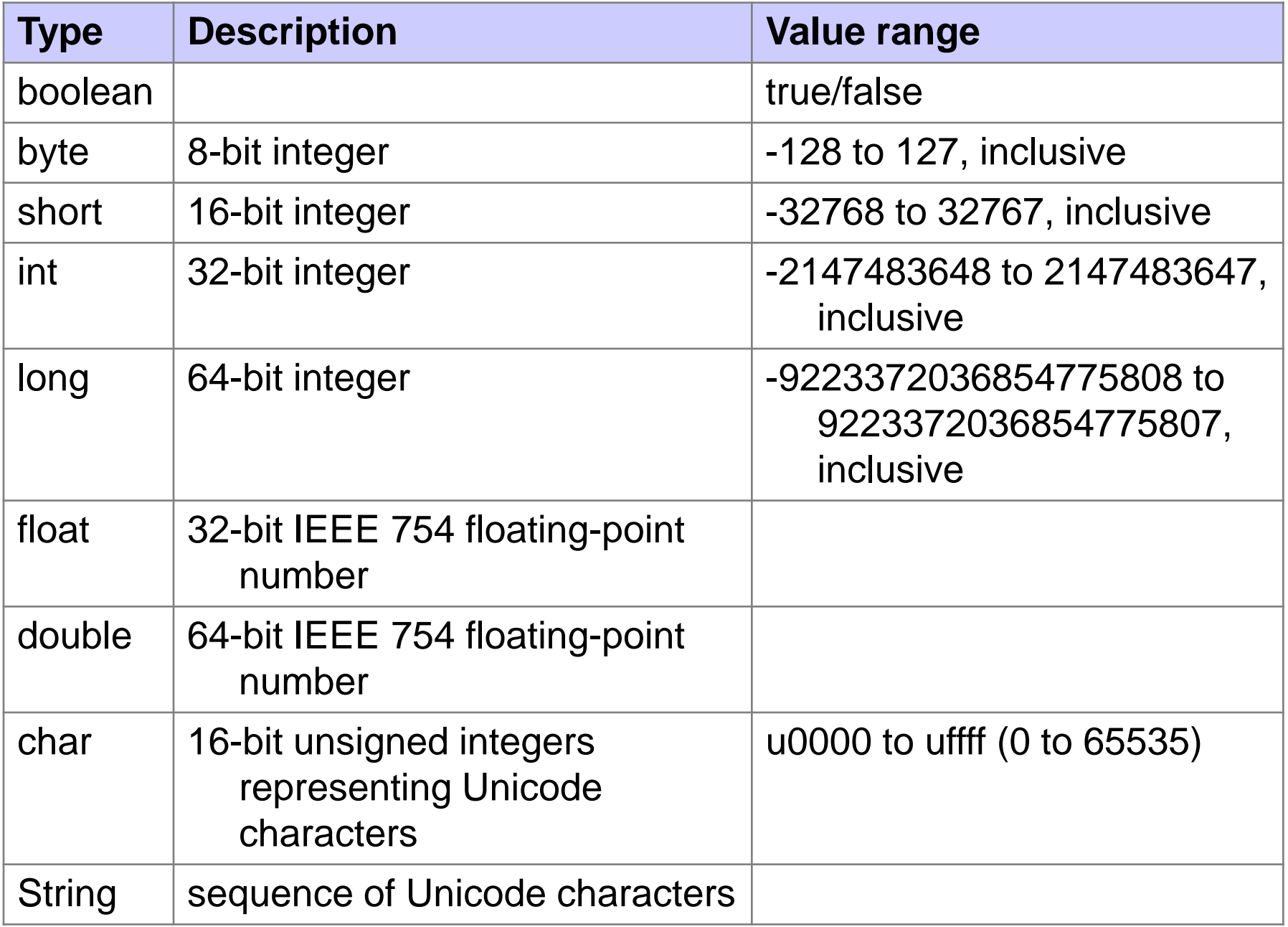

#### Neo4j "Hello World" Graph – Java API

```
// enum of types of relationships:
private static enum RelTypes implements RelationshipType
{
     KNOWS
};
GraphDatabaseService graphDb;
Node firstNode;
```
**Node secondNode; Relationship relationship;**

**// starting a database (directory is created if not exists): graphDb = new GraphDatabaseFactory().newEmbeddedDatabase(DB\_PATH);**

**// …**

### Neo4j "Hello World" Graph

```
// create a small graph:
firstNode = graphDb.createNode();
firstNode.setProperty( "message", "Hello, " );
secondNode = graphDb.createNode();
secondNode.setProperty( "message", "World!" );
```

```
relationship = firstNode.createRelationshipTo
  (secondNode, RelTypes.KNOWS);
relationship.setProperty
  ("message", "brave Neo4j ");
```

```
// …
```
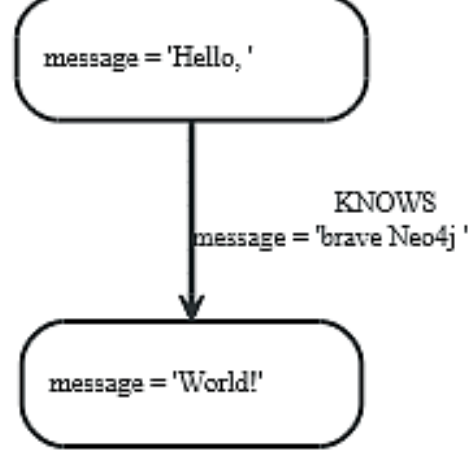

### Neo4j "Hello World" Graph

```
// print the result:
System.out.print( firstNode.getProperty( "message" ) );
System.out.print( relationship.getProperty( "message" ) );
System.out.print( secondNode.getProperty( "message" ) );
```

```
// let's remove the data:
firstNode.getSingleRelationship
  (RelTypes.KNOWS, Direction.OUTGOING).delete();
firstNode.delete();
secondNode.delete();
```

```
// shut down the database:
graphDb.shutdown();
```
#### Neo4j "Hello World" Graph – Transactions

**// all writes (creating, deleting and updating any data) // have to be performed in a transaction, // otherwise NotInTransactionException**

```
Transaction tx = graphDb.beginTx();
try
{
    // updating operations go here
    tx.success(); // transaction is committed on close
}
catch (Exception e)
{
    tx.failure(); // transaction is rolled back on close
}
finally
{
    tx.close(); // or deprecated tx.finish() 
}
```
### Neo4j Data Model – Path, Traversal

- $\blacksquare$  Path = one or more nodes with connecting relationships
	- $\Box$  Typically retrieved as a query or traversal result
- $\blacksquare$  Traversing a graph  $=$ visiting its nodes, following relationships according to some rules
	- $\Box$  Mostly a subgraph is visited
	- □ Neo4j: Traversal framework + Java API, Cypher, Gremlin

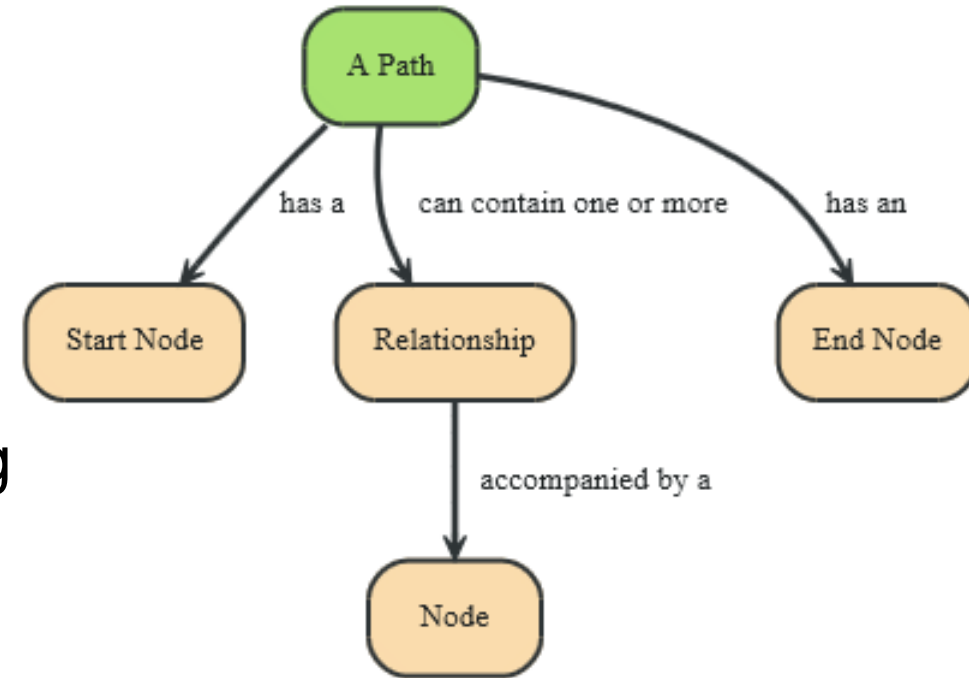

### Neo4j Traversal Framework

■ A traversal is influenced by

 $\Box$  Expanders – define what to traverse

- **E.** i.e., relationship direction and type
- □ Order depth-first / breadth-first
- □ Uniqueness visit nodes (relationships, paths) only once
- $\Box$  Evaluator what to return and whether to stop or continue traversal beyond a current position
- $\square$  Starting nodes where the traversal will begin

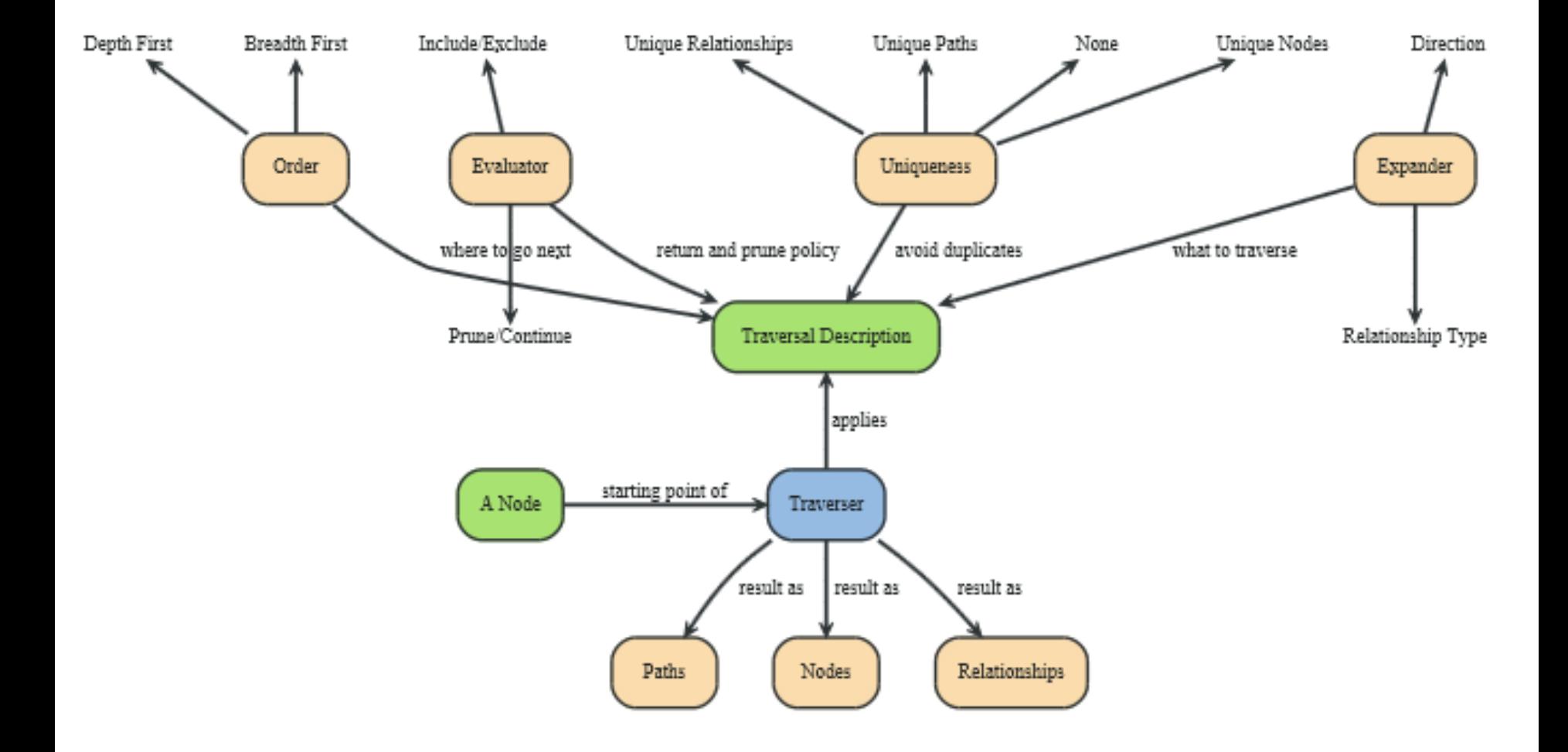

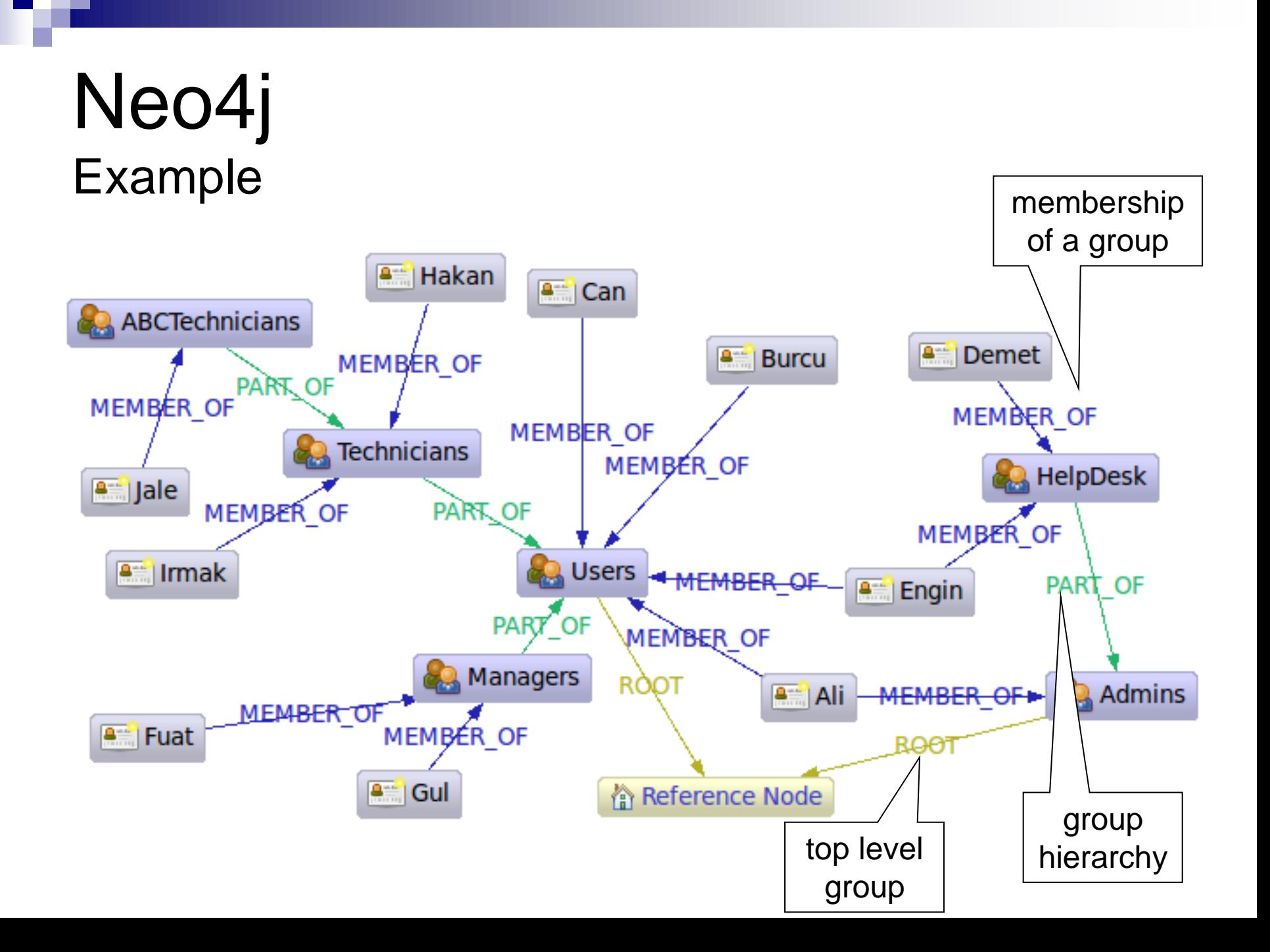

### Neo4j Task 1. Get the Admins

```
Node admins = getNodeByName( "Admins" );
TraversalDescription traversalDescription = Traversal.description()
         .breadthFirst()
         .evaluator( Evaluators.excludeStartPosition() )
         .relationships( RoleRels.PART_OF, Direction.INCOMING )
         .relationships( RoleRels.MEMBER_OF, Direction.INCOMING );
Traverser traverser = traversalDescription.traverse( admins );
```

```
String output = "";
for ( Path path : traverser )
{
     Node node = path.endNode();
     output += "Found: " 
               + node.getProperty( NAME ) + " at depth: "
               + (path.length()) + "\n";
}
                                         Found: HelpDesk at depth: 1
                                         Found: Ali at depth: 1
                                         Found: Engin at depth: 2
                                         Found: Demet at depth: 2
```
### Neo4j Traversal Framework – Java API

#### **E** TraversalDescription

- $\Box$  The main interface used for defining and initializing traversals
- Not meant to be implemented by users
	- Just used
- $\Box$  Can specify branch ordering
	- **breadthFirst()** / **depthFirst()**

#### **Relationships**

- $\Box$  Adds a relationship type to traverse
	- $\blacksquare$  Empty (default) = traverse all relationships
	- At least one in the list  $=$  traverse the specified ones
- □ Two methods: including / excluding direction
	- **Direction.BOTH**
	- **Direction.INCOMING**
	- **Direction.OUTGOING**

### Neo4j Traversal Framework – Java API

#### **Evaluator**

 $\Box$  Used for deciding at each position: should the traversal continue, and/or should the node be included in the result

Actions:

- **Evaluation.INCLUDE\_AND\_CONTINUE**: Include this node in the result and continue the traversal
- **Evaluation.INCLUDE AND PRUNE:** Include this node in the result, but do not continue the traversal
- **Evaluation.EXCLUDE\_AND\_CONTINUE**: Exclude this node from the result, but continue the traversal
- **Evaluation.EXCLUDE AND PRUNE:** Exclude this node from the result and do not continue the traversal
- □ Pre-defined evaluators:
	- **Evaluators.excludeStartPosition()**
	- **Evaluators.toDepth(int depth)** / **Evaluators.fromDepth(int depth)**

under 1980 and 1980.<br>1980 and 1980 and 1980 and 1980 and 1980 and 1980 and 1980 and 1980 and 1980 and 1980 and 1980 and 1980 and 19

### Neo4j Traversal Framework – Java API

#### **Uniqueness**

- □ Can be supplied to the TraversalDescription
- Indicates under what circumstances a traversal may revisit the same position in the graph
	- **NONE:** Any position in the graph may be revisited.
	- **NODE** GLOBAL: No node in the graph may be re-visited (default)

…

#### **Traverser**

- $\Box$  Traverser which is used to step through the results of a traversal
- $\Box$  Steps can correspond to
	- **Path** (default)
	- **Node**
	- **Relationship**

### Neo4j Task 2. Get Group Membership of a User

```
Node jale = getNodeByName( "Jale" );
traversalDescription = Traversal.description()
         .depthFirst()
         .evaluator( Evaluators.excludeStartPosition() )
         .relationships( RoleRels.MEMBER_OF, Direction.OUTGOING )
         .relationships( RoleRels.PART_OF, Direction.OUTGOING );
traverser = traversalDescription.traverse( jale );
```
**Found: ABCTechnicians at depth: 1 Found: Technicians at depth: 2 Found: Users at depth: 3**

#### Neo4j Task 3. Get All Groups

```
Node referenceNode = getNodeByName( "Reference_Node" ) ;
traversalDescription = Traversal.description()
```

```
 .breadthFirst()
```
 **.evaluator( Evaluators.excludeStartPosition() )**

 **.relationships( RoleRels.ROOT, Direction.INCOMING )**

 **.relationships( RoleRels.PART\_OF, Direction.INCOMING );**

**traverser = traversalDescription.traverse( referenceNode );**

**Found: Admins at depth: 1 Found: Users at depth: 1 Found: HelpDesk at depth: 2 Found: Managers at depth: 2 Found: Technicians at depth: 2 Found: ABCTechnicians at depth: 3**

#### Neo4j Task 4. Get All Members of a Group

```
Node referenceNode = getNodeByName( "Reference_Node" ) ;
```

```
traversalDescription = Traversal.description()
```

```
 .breadthFirst()
```
 **.evaluator(**

 **Evaluators.includeWhereLastRelationshipTypeIs**

```
( RoleRels.MEMBER_OF ) );
```
**traverser = traversalDescription.traverse( referenceNode );**

**Found: Ali at depth: 2 Found: Engin at depth: 2 Found: Burcu at depth: 2 Found: Can at depth: 2 Found: Demet at depth: 3 Found: Gul at depth: 3 Found: Fuat at depth: 3 Found: Hakan at depth: 3 Found: Irmak at depth: 3 Found: Jale at depth: 4**

## Cypher

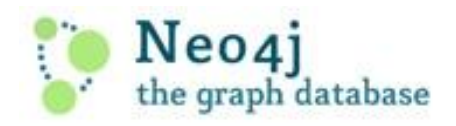

- **Neo4j graph query language**  $\Box$  For querying and updating
- Still growing  $=$  syntax changes are probable
- $\blacksquare$  Declarative we describe what we want, not how to get it
	- $\Box$  Not necessary to express traversals
- **Human-readable** 
	- □ Inspired by SQL and SPARQL

**<http://docs.neo4j.org/chunked/stable/cypher-query-lang.html>**

## Cypher Clauses

- START: Starting points in the graph, obtained via index lookups or by element IDs.
- MATCH: The graph pattern to match, bound to the starting points in START.
- **NHERE: Filtering criteria.**
- RETURN: What to return.
- CREATE: Creates nodes and relationships.
- DELETE: Removes nodes, relationships and properties.
- SET: Set values to properties.
- FOREACH: Performs updating actions once per element in a list.
- WITH: Divides a query into multiple, distinct parts.

### Cypher Examples Creating Nodes

**CREATE n (empty result) Nodes created: 1 CREATE (a {name : 'Andres'}) RETURN a a Node[2]{name:"Andres"} 1 row Nodes created: 1 Properties set: 1 CREATE (n {name : 'Andres', title : 'Developer'}) (empty result) Nodes created: 1 Properties set: 2**

# Cypher Examples

Creating Relationships **START a=node(1), b=node(2) CREATE a-[r:RELTYPE]->b RETURN r**

- **:RELTYPE[1] {}**
- **1 row**

**r**

```
Relationships created: 1
```

```
START a=node(1), b=node(2)
CREATE a-[r:RELTYPE {name : a.name + '<->' + b.name }]->b
RETURN r
```

```
r
:RELTYPE[1] {name:"Andres<->Michael"}
1 row
Relationships created: 1
Properties set: 1
```
#### Cypher Examples Creating Paths

```
CREATE p = (andres {name:'Andres'})-[:WORKS_AT]->neo<-
  [:WORKS_AT]-(michael {name:'Michael'})
RETURN p
```

```
p
[Node[4]{name:"Andres"},:WORKS_AT[2] 
  {},Node[5]{},:WORKS_AT[3] {},Node[6]{name:"Michael"}]
1 row 
Nodes created: 3 
Relationships created: 2 
Properties set: 2 all parts of the pattern not
                                 already in scope are created
```
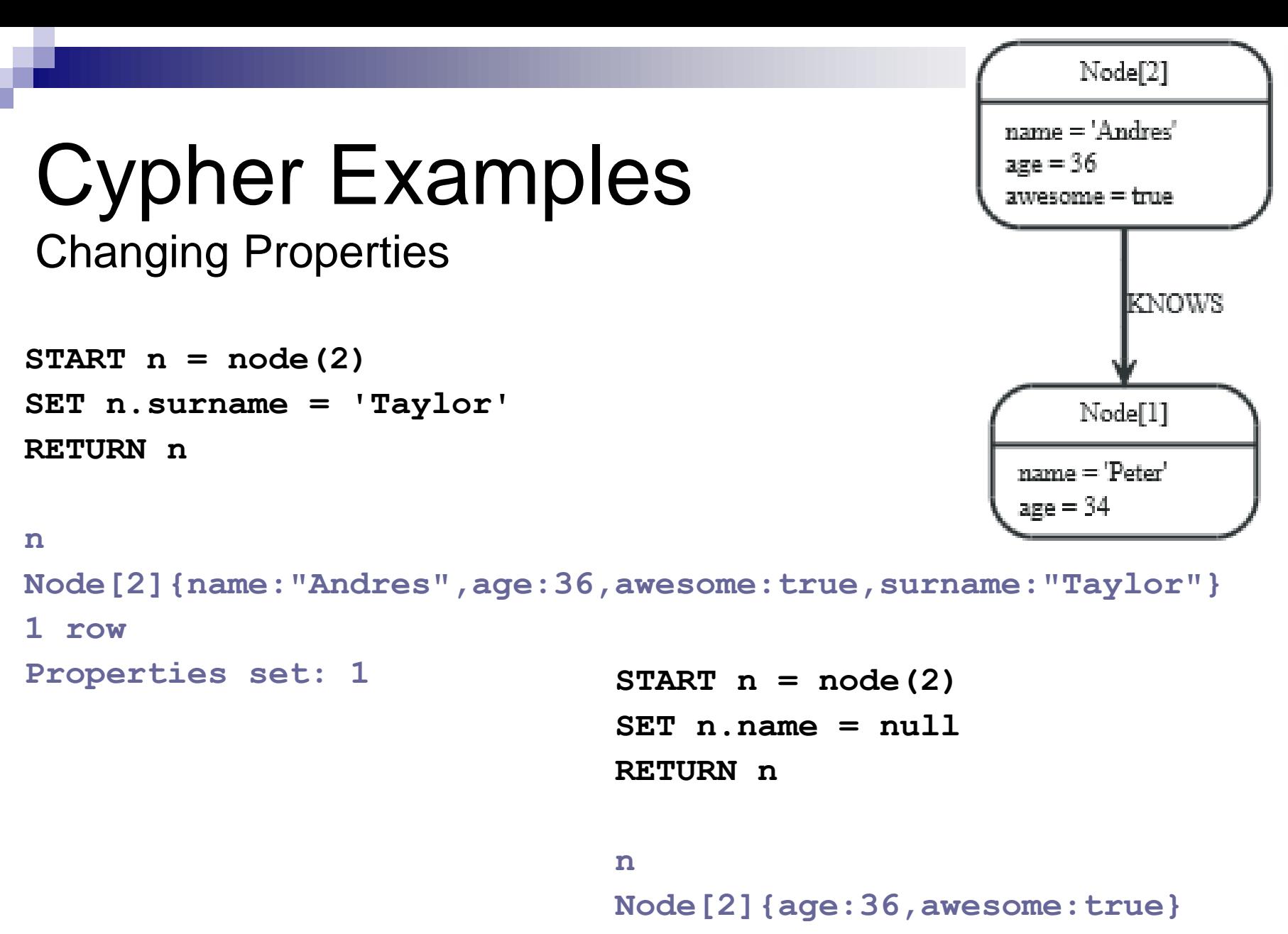

**1 row** 

**Properties set: 1**

#### Cypher Examples **Delete**

 $START n = node(4)$ 

**DELETE n**

```
(empty result)
Nodes deleted: 1
```

```
START n = node(3)
MATCH n-[r]-()
DELETE n, r
```
**(empty result) Nodes deleted: 1 Relationships deleted: 2**

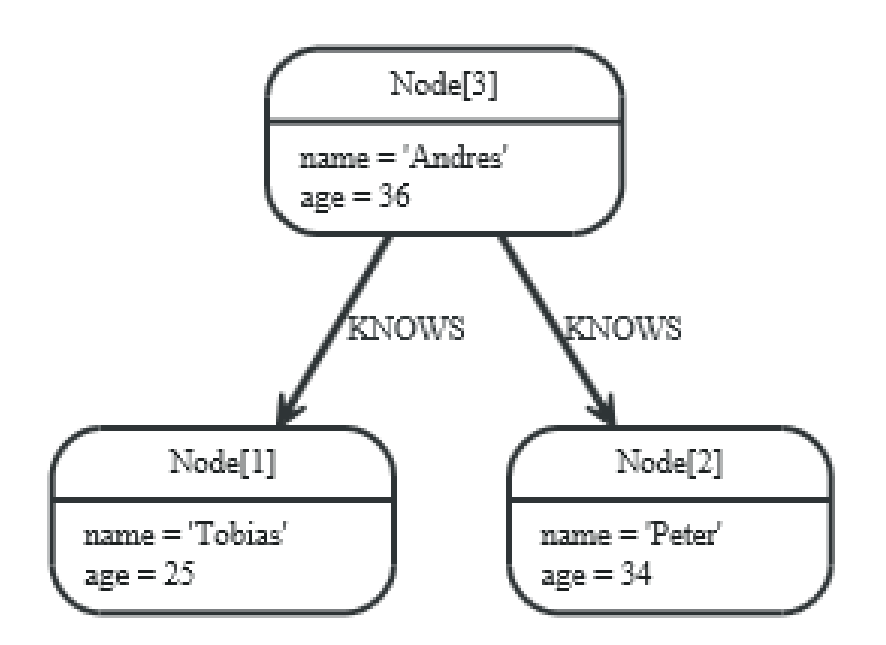

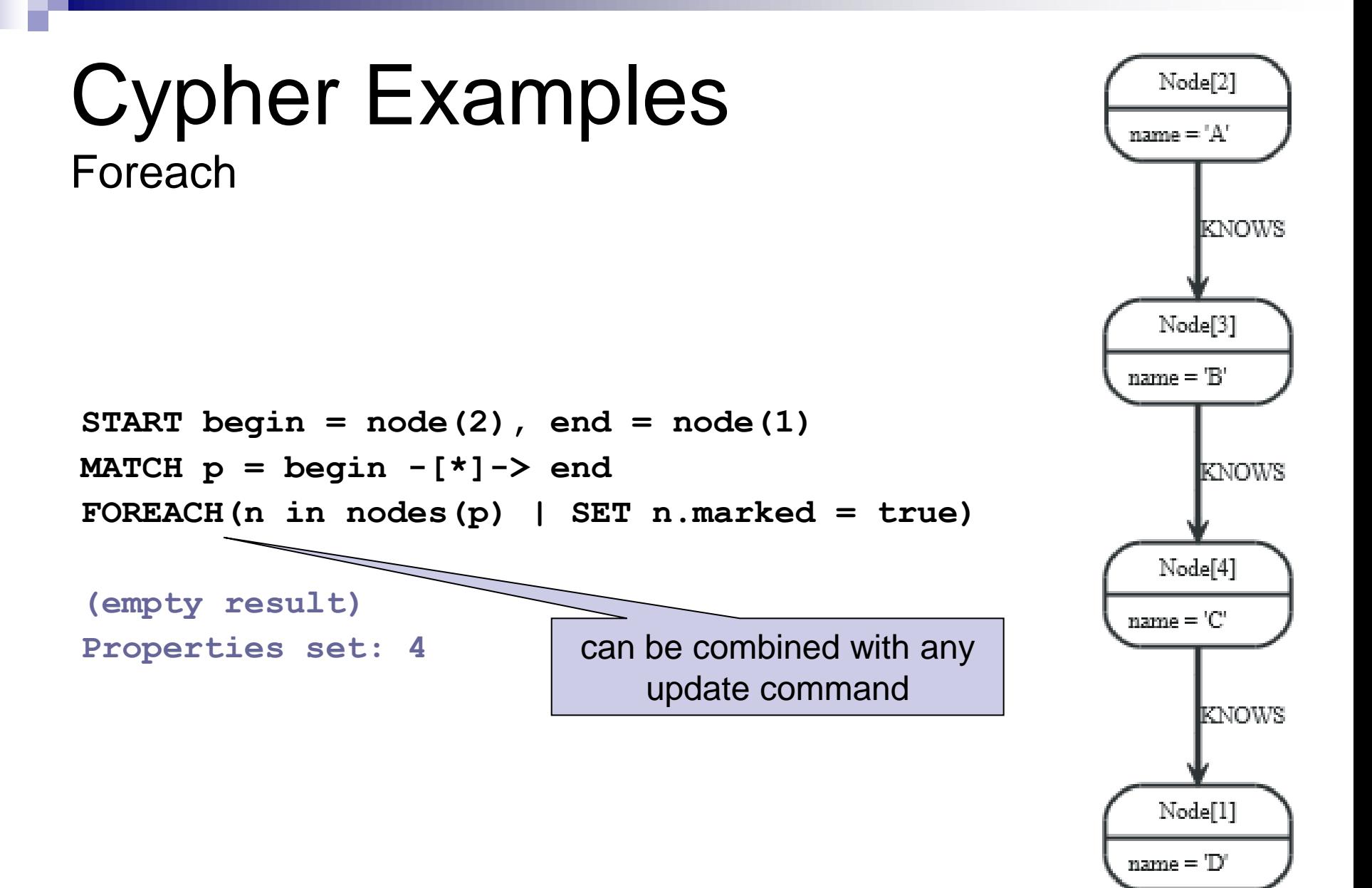

#### Cypher Examples Querying

in general: **node:index-name(key = "value")**

**START john=node:node\_auto\_index(name = 'John')**

**MATCH john-[:friend]->()-[:friend]->fof**

**RETURN john, fof**

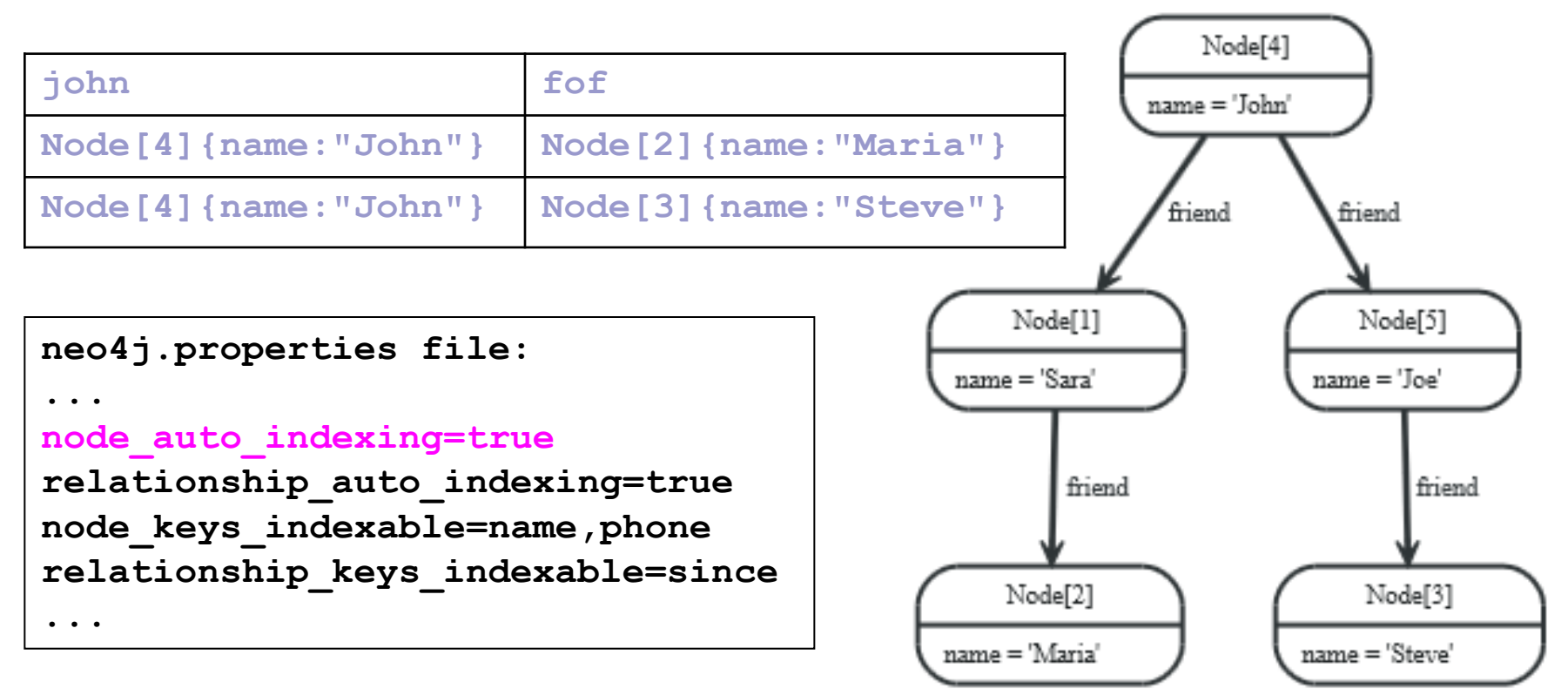

#### Cypher Examples **Querying**

**START user=node(5,4,1,2,3)**

**MATCH user-[:friend]->follower**

**WHERE follower.name =~ 'S.\*'**

**RETURN user, follower.name**

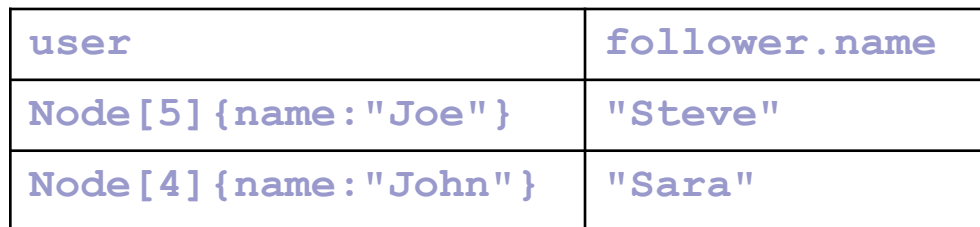

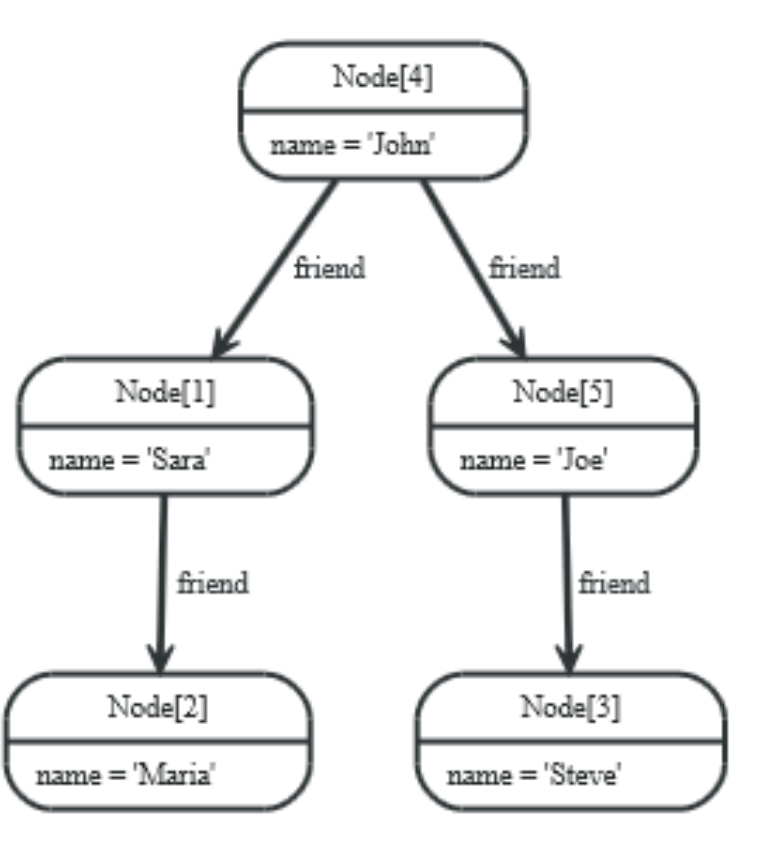

List of users

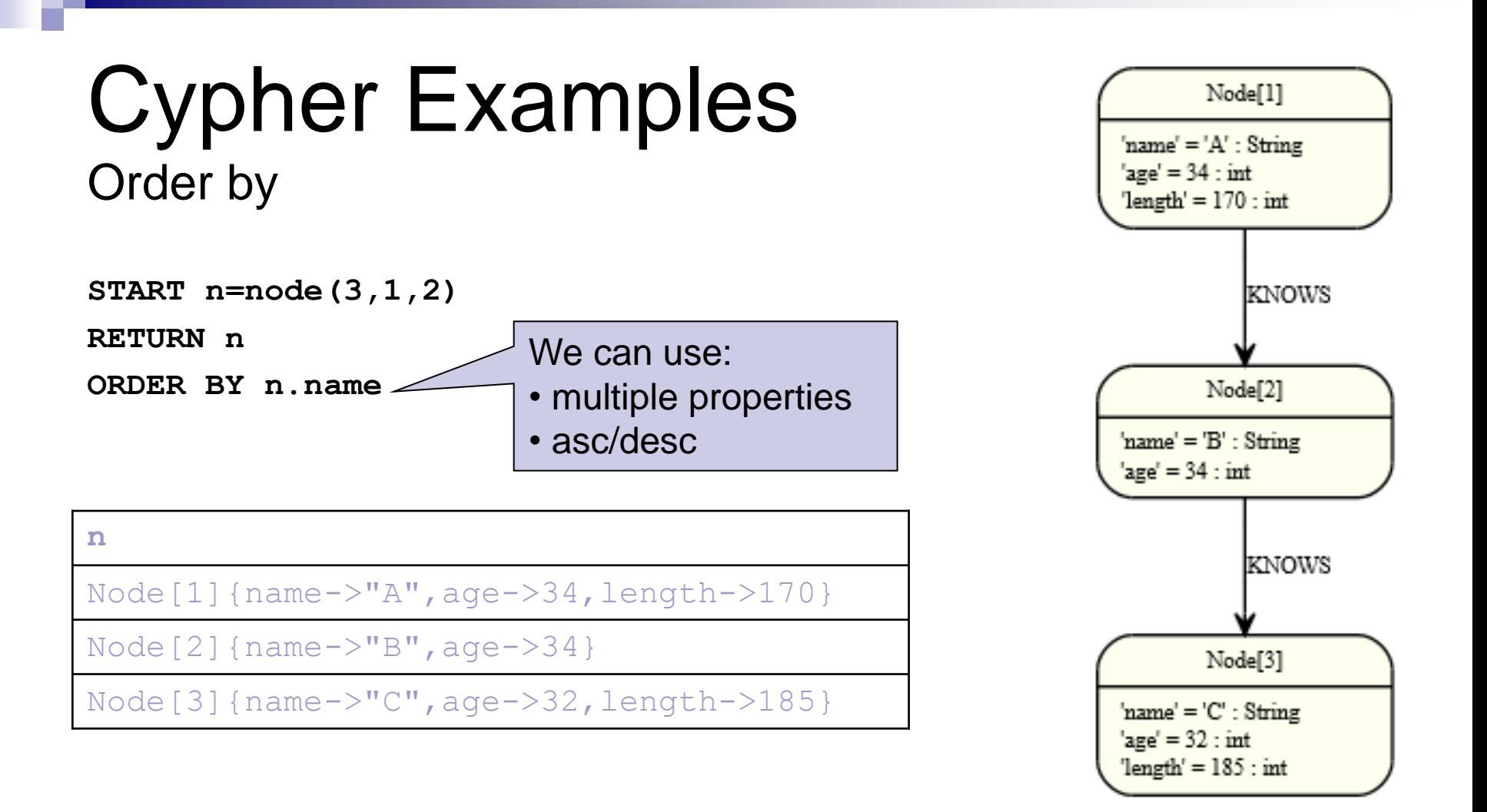

#### Cypher Examples **Count**

**START n=node(2)** MATCH  $(n)$  --> $(x)$ **RETURN n, count(\*)**

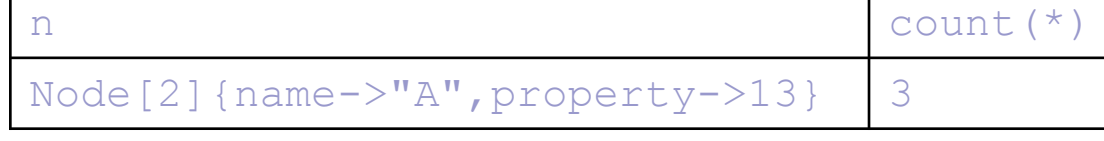

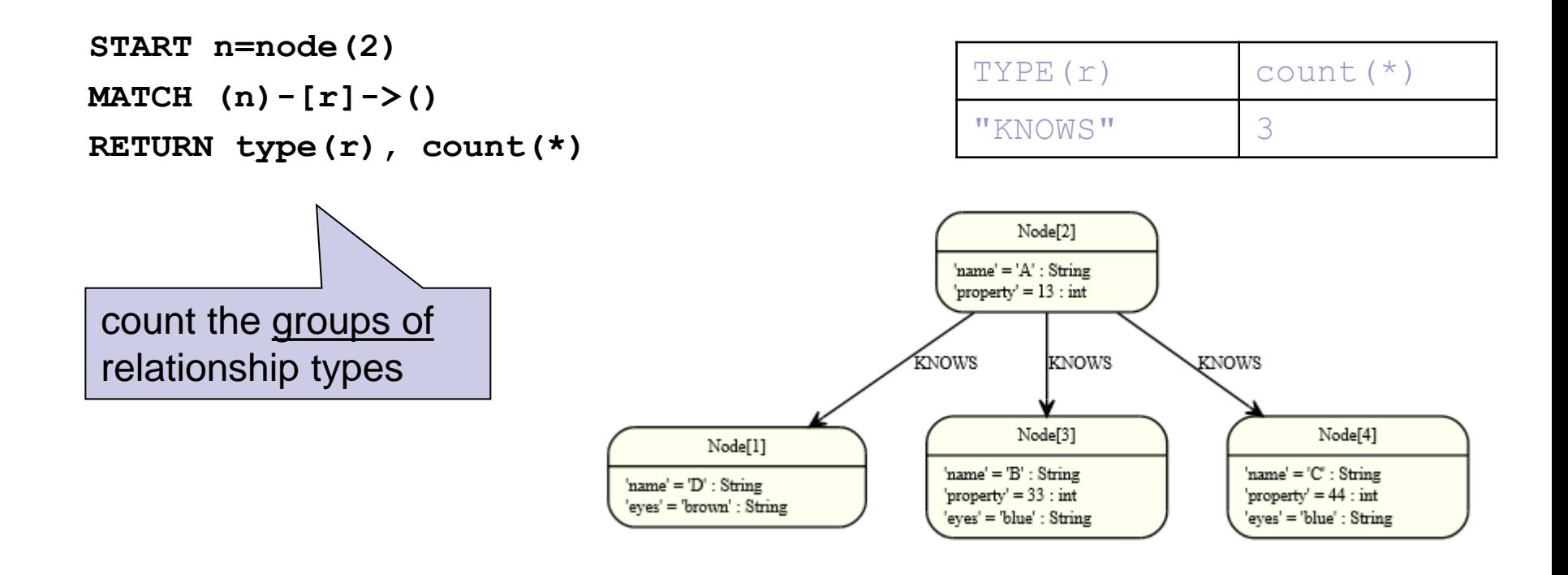

## Cypher

#### ■ And there are many other features

- □ Other aggregation functions
	- Count, sum, avg, max, min
- $\Box$  LIMIT n returns only subsets of the total result
	- $\blacksquare$  SKIP n = trimmed from the top
	- Often combined with order by
- □ Predicates ALL and ANY
- □ Functions
	- **LENGTH of a path, TYPE of a relationship, ID of node/relationship,** NODES of a path, RELATIONSHIPS of a path, …
- □ Operators
- **u**